The book was found

## **Installing And Configuring Windows Server 2012 R2 (Complete Lab Manual): Step By Step Guide With Virtual Machine Setup**

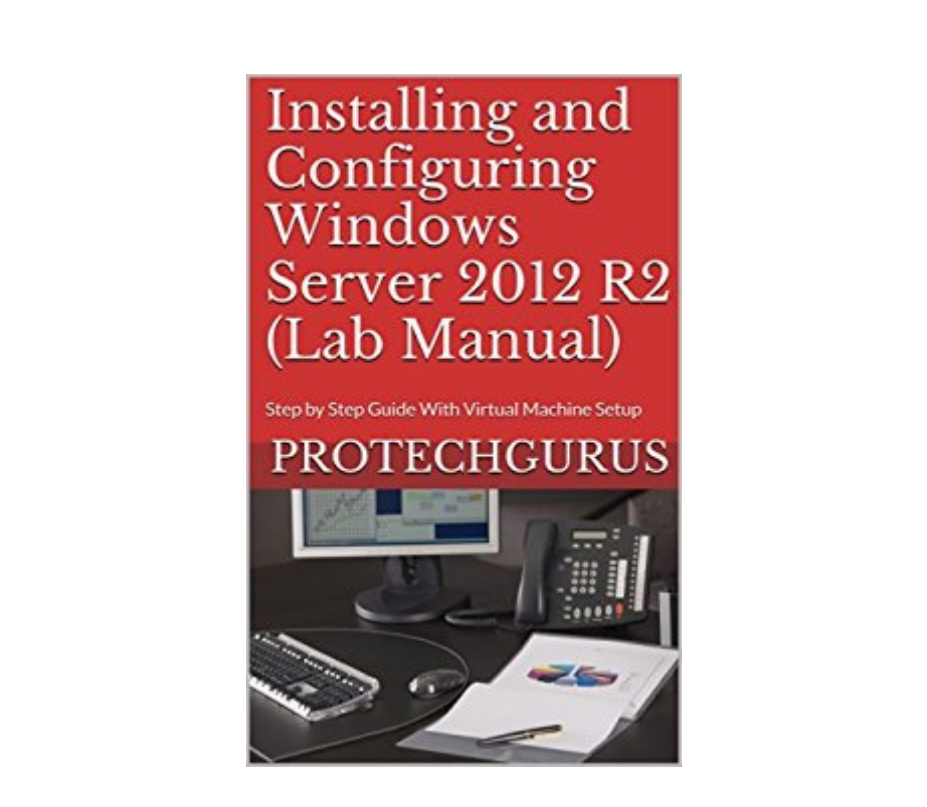

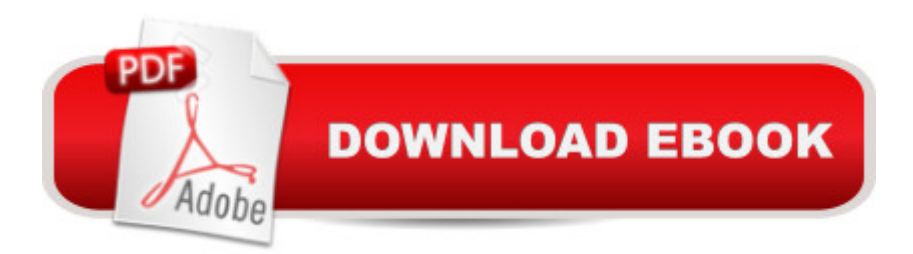

This book contains the complete virtual lab setup guide and the lab exercises for the 70-410 (installing and configuring Windows Server 2012/R2) MCSA exam. The virtual lab setup guide will help you to create the virtual lab infrastructure on your own laptop/desktop so one can easily perform all the lab exercises mentioned in this book. The steps are mentioned in such a detail that a candidate having the basic knowledge of Windows operating systems and networking fundamentals can also perform the lab exercises without (or least) the need of a trainer or faculty. This book mainly covers the initial implementation and configuration of core services including AD DS, networking services, and Hyper-V Server 2012/R2 configuration.

## **Book Information**

File Size: 12051 KB Print Length: 222 pages Simultaneous Device Usage: Unlimited Publication Date: February 20, 2016 Sold by:Â Digital Services LLC Language: English ASIN: B01C1UDQUM Text-to-Speech: Enabled X-Ray: Not Enabled Word Wise: Not Enabled Lending: Not Enabled Enhanced Typesetting: Enabled Best Sellers Rank: #94,219 Paid in Kindle Store (See Top 100 Paid in Kindle Store) #20 in Books > Computers & Technology > Business Technology > Windows Server #25 in Kindle Store > Kindle eBooks > Computers & Technology > Microsoft > Windows - General #76 in Books > Computers & Technology > Operating Systems > Windows > Windows Desktop

## **Customer Reviews**

Lovit

## Download to continue reading...

Installing and Configuring Windows Server 2012 R2 (Complete Lab Manual): Step by Step Guide [With Virtual Machine Setup](http://overanswer.com/en-us/read-book/wbyP3/installing-and-configuring-windows-server-2012-r2-complete-lab-manual-step-by-step-guide-with-virtual-machine-setup.pdf?r=UJ4EYKZJxBu3VG94Y4t6eI7EgPJ4XajtCUrkswST8Dpv6vJSZMmFS53XmsCYUYIg) 70-410 Installing and Configuring Windows Server 2012 R2 Lab Manual COMPLETE GUIDE FOR DOING ANYTHING WITH WINDOWS 10 (WINDOWS 10, WINDOWS 10 FOR DUMMIES, WINDOWS 10 MANUAL, WINDOWS ... WINDOWS 10 GUIDE) (MICROSOFT OFFICE) Windows Command-Line for Windows 8.1, Windows Server 2012, Windows Server 2012 R2 (Textbook Edition) (The Personal Trainer for Technology) Training Guide Installing and Configuring Windows Server 2012 R2 (MCSA) (Microsoft Press Training Guide) Training Guide Installing and Configuring Windows Server 2012 R2 (MCSA): MCSA 70-410 (Microsoft Press Training Guide) MCSA 70-410 Cert Guide R2: Installing and Configuring Windows Server 2012 (Cert Guides) MCSA Guide to Installing and Configuring Microsoft Windows Server 2012 /R2, Exam 70-410 Exam Ref 70-410 Installing and Configuring Windows Server 2012 R2 (MCSA) 70-410 Installing and Configuring Windows Server 2012 R2 (Microsoft Official Academic Course) Exam 70-410 Installing and Configuring Windows Server 2012 Windows Group Policy: The Personal Trainer for Windows Server 2012 and Windows Server 2012 R2 Hands-on: OpenVPN: Installing and configuring an OpenVPN server and gateway, and setting up OpenVPN clients on Linux and Android (Private and Secure Computing) The Microsoft Guide to Managing Memory With MS-DOS 6: Installing, Configuring, and Optimizing Memory for MS-DOS and Windows Operating Systems Training Guide Configuring Advanced Windows Server 2012 R2 Services (MCSA) (Microsoft Press Training Guide) Windows 10 For Beginners: Simple Step-by-Step Manual On How To Customize Windows 10 For Your Needs.: (Windows 10 For Beginners - Pictured Guide) ... 10 books, Ultimate user guide to Windows 10) Virtual Assistant: 101- How to Effectively Outsource Tasks to Virtual Assistants to Maximize your Productivity (Outsourcing, Virtual Assistant) Exam Ref 70-698 Installing and Configuring Windows 10 70-687 Configuring Windows 8.1 Lab Manual (Microsoft Official Academic Course Series) Exam Ref 70-412 Configuring Advanced Windows Server 2012 R2 Services (MCSA)

<u>Dmca</u>